МИНИСТЕРСТВО ОБРАЗОВАНИЯ И НАУКИ КЫРГЫЗСКОЙ РЕСПУБЛИКИ ОШСКИЙ ГОСУДАРСТВЕННЫЙ УНИВЕРСИТЕТ

# Курсовая работа

**Тема: Применение системы Mathcad для исследования численных методов**

**Выполнила: Кожобекова П.Ж.**

**Руководитель: Турсунов Д.А.**

**Отлично** $\bigcirc$ 

Ош-2021

## Содержание

Введение

Глава I. Теоретические основы системы Mathcad

- §1. Общие сведения о системе Mathcad
- §2. Окно программы Mathcad и панели инструментов
- §3. Программные блоки
- Глава II. Численные методы
- §1. Вычисление алгебраических функций
- §2. Метод половинного деления
- §3. Интерполирование функций кубическими сплайнами
- §4. Численное дифференцирование
- §5. Численное интегрирование
- Глава III. Исследование численных методов в системе Mathcad
- §1. Вычисление квадратного корня
- §2. Анализ численного дифференцирования
- §3. Анализ численного интегрирования
- Вывод по результатом исследования

Заключение

Список литературы

Приложения

#### Ввеление

Целью данной курсовой работы является изучение численных методов при помощи системы Mathcad. Изучение основных операций с программой, изучение различных способов программирования, наглядное изучение текстового и графического редактора, и самой системы в целом. А также приобретение различных навыков решения математических задач, как самостоятельно в ручную, так и при помощи программного обеспечения.

В конце 20 века с появление нового высокопроизводительного программного обеспечения, такого как: MathCAD, Eureka, Maple, Mathematica, MatLAB и др. интегрированные математические программные системы начали пользоваться большой популярностью среди учёных. Пользуясь большим спросом с начала своего существования, они получали огромную поддержку среди пользователей, благодаря привычному интерфейсу, и удобству его использования. Такое большое развитие в этой сфере говорит о том, что интерес к ним не угасает, даже на данный момент их существования. Развитие таких систем будет пользоваться популярность и в будущем.

Mathcad - одна из широко используемых систем программирования. Относится к классу систем автоматизированного проектирования. В основном используется для проведения математических расчётов. Mathcad изначально создавался для численного решения математических задач, он ориентирован на решение задач именно прикладной, а не теоретической математики. А главное его преимущество в интуитивно понятом интерфейсе, для использования которого не требуется навыки программирования, а также в системе используются всем привычные формулы.

С быстрым развитием технического обеспечения, нам всё чаще приходится сталкиваться с математическими задачами, наиболее точное решение, которых порой бывает весьма сложно найти, либо это занимает огромное количество времени. В подобных ситуациях просто прибегают к каким-то приближенным вычислениям. В этой сфере численные методы пользуются большой популярность и являются очень важным аспектом математически.

Все данные, которые представляют информацию в ПК, получают на основе каких либо измерений.

Любые измерения имеют погрешность, поэтому любые числовые величины в ПК, это приближённые величины.

Любая математическая модель преобразует входящие данные в выходящие. Так как входящие данные приближённые то и выходящие данные соответственно тоже будут приближёнными. Необходимо иметь представление об известной погрешности входящих данных, и определить погрешность выходящих. Любая математическая обработка данных вносит свою погрешность.

Большинство численных методов зависит от одного или от нескольких параметров. Выбор параметров метода позволяет регулировать погрешность метода.

К примеру, решение задач с числом  $\pi$  (пи) вместо точного числа  $\pi = 3,14159265...$ используют его приближенное значение 3,14 и совершают ошибку. Но, как правило, эта ошибка осознанная.

Сейчас же, благодаря некоторым вычислительным технологиям, вычислительные возможности математики стали наиболее широкими. Задачи, значение которых можно было вычислить лишь приблизительно, теперь можно рассматривать с максимально точными показателями, но только не в случае с  $\pi$ . Mathcad программа, благодаря которой в численных методах можно рассмотреть оценку известных методов решения задач, в абсолютно разных случаях. То есть если углубиться в исследование этой системы можно создать более эффективные приёмы решения.[1]-с6

Использование данного вида системы Mathcad позволяет во многом расширить

кругозор математического понимания. Чтобы исследовать данные методы в этой системе, необходимо поставить для себя следующие задачи:

изучить основные возможности пакета Mathcad

решить и проанализировать несколько типовых задачи выбрать несколько как примеры, в рамках численных методов

реализовать эти задачи в системе Mathcad

В процессе написания работы была использована различная литература, начиная от учебников, статьи в свободном доступе и заканчивая видео руководством на Youtube, посвящённые изучению Mathcad и численным методам.

Глава I. Теоретические основы системы Mathcad

§1. Общие сведенья о системы Mathcad

Особое отличие Mathcad от других программ этого же класса в том что в нем присутствует общедоступные и всем привычные общепринятые математические формулы. Так же она содержит сотни операторов и большое количество встроенных полезных функций. Mathcad вычисляет как численные так и символьные вычисления, производит работу с скалярами, матрицами, векторами и т.д.

Возможности Mathcad:

□ Поиск корней многочленов и функций.

- $\Box$ Вычисления с единицами измерения.
- $\Box$ Создание и выполнение пользовательских программ.
- $\Box$ Выполнение операций с векторами и матрицами.
- $\Box$ Выполнение вычислений в символьном режиме.
- Символьное решение систем уравнений.  $\Box$

□ Построение двумерных и трёхмерных графиков функций.

- Решение дифференциальных уравнений численными методами.  $\Box$
- $\Box$ Аппроксимация кривых.

Mathcad изначально задумывался как средство «программирования без программирования», но, если потребность программирования все же возникает. Имеются простые инструменты программирования, которые позволяют строить сложные алгоритмы.

§2. Окно программы Mathcad и панели инструментов

Главное меню Mathcad в верхней части окна предназначено для управление всеми процессами программы, и позволяет выполнить все входящие в программу команды и функции.

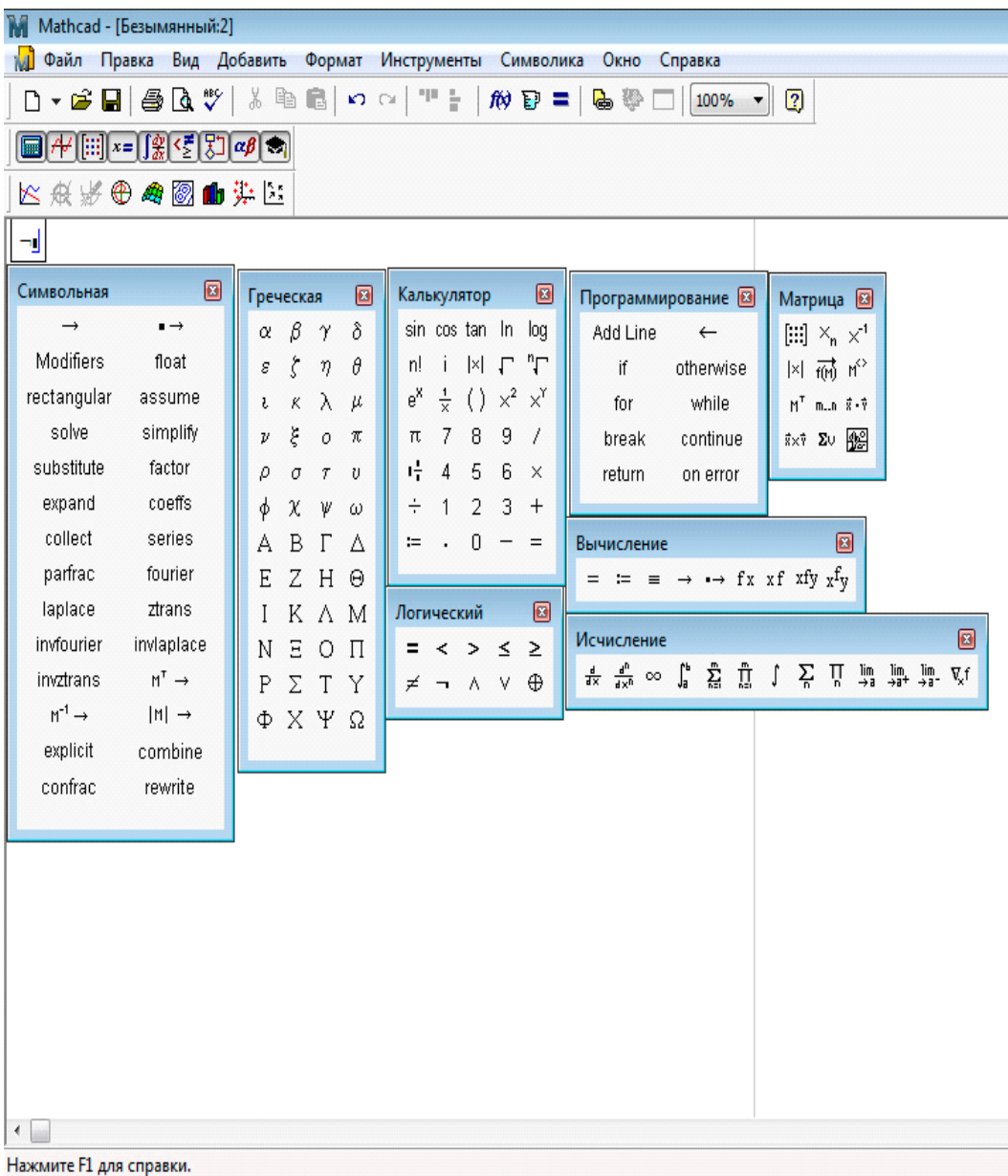

Math (Математика) - вставка математических операторов и символов Панель Математика содержит 9 кнопок, с панелями второго уровня:

Символьные операции - операторы символьных вычислений.  $\Box$ 

- $\Box$ Греческие буквы.
- $\Box$ Калькулятор - вставка шаблонов математических операций, цифр, знаков.

Булевы операторы - вставка логических операторов.  $\Box$ 

Программирование - операторы, необходимые для создания программ.  $\Box$ 

 $\Box$ Вычисления - вставка шаблонов вычислительных операторов дифференцирования, интегрирования, суммирования, произведения, пределов и градиента.

Исчисление - Ввод операторов вычисления производных, интегралов, сумм,  $\Box$ произведений и пределов

 $\Box$ Матрица - вставка шаблонов матриц и операций с ними.

 $\Box$ График - вставка шаблонов и обработка графиков.

#### 83. Методы вычисления

Вычисление алгебраических функций.

$$
P_n(x) = a_0 x^n + a_1 x^{n-1} + a_2 x^{n-2} + \dots + a_{n-1} x + a_n = 0
$$

где  $Pn(x)$  - многочлен n -ой степени, a0, a1,...,an - действительные коэффициенты.

Число  $\xi$  является корнем многочлена Pn(x) тогда и только тогда, когда Pn(x) делится без остатка на  $(x - \xi)$ к ( $(k \ge 1)$ , но уже не делится на  $(x - \xi)$ к+1, то  $\xi$  называется  $k$  - кратным корнем многочлена Pn(x). корни кратности к=1 называются простыми корнями многочлена. Всякий ли многочлен имеет корни? Ответ дает теорема.

Теорема. Всякий многочлен с любыми числовыми коэффициентами, степень которого не меньше единицы, имеет хотя бы один корень, в общем случае комплексный.

Из этой теоремы вытекает очень важное следствие, всякий многочлен Pn(x) степени n (n>1) с любыми числовыми коэффициентами имеет ровно n корней, действительных или комплексных, если каждый из корней считать столько раз, какова его кратность.

Таким образом, корни алгебраического уравнения

$$
P_n(x) = a_0 x^n + a_1 x^{n-1} + a_2 x^{n-2} + \dots + a_{n-1} x + a_n = 0
$$
Moryt быть как действительные, так и комплексные.

Комплексные корни алгебраического уравнения  $P_n(x) = a_0x^n + a_1x^{n-1} + a_2x^{n-2} + ... + a_{n-1}x + a_n = 0$ обладают свойством парной сопряженности, т.е. если уравнение имеет комплексный корень  $\xi = \alpha + i\beta$  (где  $\alpha$  и  $\beta$  - действительные числа) кратности k, то оно имеет и комплексный корень  $\overline{\xi} = \alpha - i\beta$  также кратности k. Модули этих корней одинаковы  $|\xi| = |\overline{\xi}| = \sqrt{\alpha^2 + \beta^2}$ . Если уравнение имеет комплексные корни, то число их четное. Поэтому всякое уравнение нечетной степени с действительными коэффициентами, имеет по крайней мере, один действительный корень.

Метод половинного деления.

Пусть дано уравнение  $f(x) = 0$ , причем функция  $f(x)$  непрерывна на отрезке

[a, b]  $\text{H}$  f (a) f (b) < 0.

 $x_1 = \frac{a+b}{2}$ ,  $E_{\text{CJ}H}$   $f(x_1) \neq 0$ , то для продолжения вычисления середину этого отрезка выберем ту из частей данного отрезка  $[a, x_1]$  или  $[x_1, b]$ , на концах которой функция  $f(x)$  имеет противоположные знаки. Концы нового отрезка обозначим через  $a_1$  и  $b_1$ .

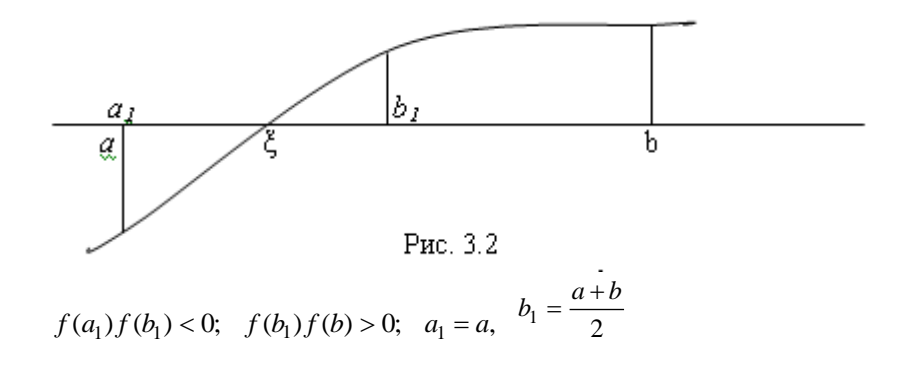

Новый суженный промежуток  $[a_1, b_1]$  снова делим пополам и проводим вычисления по разобранной схеме. В результате получаем либо точный корень уравнения  $f(x) = 0$  на каком-то этапе, либо последовательность вложенных отрезков

$$
[a,b], [a_1,b_1], \dots [a_n,b_n], \dots
$$
 Takux, 4To  
 $f(a_n)f(b_n) < 0$   $(n = 1,2,...).$   
 $b_n - a_n = \frac{1}{2^n}(b-a).$ 

Число  $\xi$  - общий предел последовательностей  $\{a_n\}_M$   $\{b_n\}$  - является корнем уравнения f  $(x) = 0.$ 

Оценку погрешности решения на n-м шаге вычислений можно получить из

cooтношения  $b_n - a_n = \frac{1}{2^n} (b - a)$ . в виде

$$
0\leq \xi-a_n\leq \frac{1}{2^n}(b-a)=b_n-a_n.
$$

Здесь  $a_n \approx \xi$  с точностью ε, не превышающей  $\frac{1}{2^n}(b-a)$ .<br>Интерполиворсь 1 Интерполирование функций кубическими сплайнами.

Пусть отрезок [a,b] разбит на n частей точками  $\{x_i\}$ :

$$
a = x_0 < x_1 \dots < x_{i-1} < x_i < \dots < x_n = b
$$

Сплайном k - ой степени называется функция, представляющая собой многочлен не выше k - ой степени на каждом из последовательно примыкающих друг к другу интервалов  $(x_{i-1}, x_i)$  ( i = 1,2,...,n), причём в точках стыка двух интервалов xi (i = 1, 2, ,...,n-1) функция непрерывна вместе со своими производными до порядка не выше k.

Например, непрерывная кусочно-линейная функция (ломаная) является сплайном первой степени с производной, терпящей разрыв в точках излома.

Пусть на отрезке [ а, b ] определена функция  $y = f(x)$ , значения которой в точках хі равны  $vi = f(xi)$ .

Задача интерполяции функции  $y = f(x)$  на отрезке [a,b] кубическим сплайном (сплайном третьей степени) состоит в нахождении функции S(x), равной многочлену третьей степени Si(x) на каждом отрезке [xi-1, xi] (i = 1, 2, ...,n),

$$
\text{T. e. } S(x) = S_i(x) = a_0^i x^3 + a_1^i x^2 + a_2^i x + a_3^i, \quad x \in [x_{i-1}, x_i],
$$

Причём значения сплайна в узлах интерполяции хі равны соответствующим значениям заданной функции уі и сплайн-функция непрерывна в узлах интерполяции вместе с производными первого и второго порядков:

$$
S(x_i) = S_{i+1}(x_i) = y_i \quad (i = 0, 1, ..., n-1), \quad S(x_n) = S_n(x_n) = y_n ,
$$
  
\n
$$
S_i(x_i) = S_{i+1}(x_i) \quad (i = 1, 2, ..., n-1),
$$
  
\n
$$
S'_i(x_i) = S'_{i+1}(x_i) \quad (i = 1, 2, ..., n-1),
$$

 $S''_i(x_i) = S''_{i+1}(x_i)$  (i = 1, 2, ...,n-1) **YCHOBHS**  $S(x_i) = S_{i+1}(x_i) = y_i$  (i = 0, 1, ..., n-1),  $S(x_n) = S_n(x_n) = y_n$ ,<br>  $S_i(x_i) = S_{i+1}(x_i)$  (i = 1, 2, ..., n-1),  $S'_i(x_i) = S'_{i+1}(x_i)$  (i = 1, 2, ..., n-1),  $S''_i(x_i) = S''_{i+1}(x_i)$  (i = 1, 2, ..., n-1)

дают 4n-2 линейных алгебраических уравнений для определения 4n неизвестных коэффициентов  $a_p^i$  ( p = 0, 1, 2, 3; i = 1, 2,...,n)

при соответствующих степенях х в многочленах  $S_i(x)$ . можно показать, что интерполяционный кубический сплайн для функции y = f (x) существует и является единственным, если вместе с уравнениями (4) - (7) удовлетворяется какая-либо пара дополнительных условий (краевых условий) следующего типа:

$$
S'(a) = f'(a), S'(b) = f'(b);
$$
  
\n $S''(a) = f''(a), S''(b) = f''(b);$   
\n $S'(a) = S'(b); S''(a) = S''(b).$ 

 $X = (1, 0, 1)$ 

Разобьём отрезок [ а, b ] на n равных частей с шагом h, для которого  $x_0 = a$ ,  $x_1 = x_0 + h$ ,  $x_{i+1} = x_i + h$ ,  $x_n = b$   $\text{H h} = (b - a) / n$ .

Разберём построение интерполяционного кубического сплайна отдельно для условий 1 и 2 типов.

При построении сплайна, удовлетворяющего краевым условиям 1 типа, введём величины  $m_i = S'(x_i)$ , называемые иногда наклонами сплайна в точках (узлах)

 $\sim$ 

$$
(1 = 0, 1, \dots, n). \text{uffrepromsumorphism kyOWческии сплаин вида}
$$
\n
$$
S_i(x) = y_{i-1} \frac{(x - x_i)^2 (2(x - x_{i-1}) + h)}{h^3} + y_i \frac{(x - x_{i-1})^2 (2(x_i - x) + h)}{h^3} +
$$
\n
$$
(x) = \frac{x \in [x_{i-1}, x_i]}{(i = 1, 2, \dots, n)} \tag{6.8}
$$

удовлетворяет условиям (6.4), (6.5), (6.6) для любых  $^{m_i}$  Из условий (6.7) и краевых условий 1 - го типа можно определить  $n + 1$  параметр  $^{m_i}$ . Действительно, легко проверить, что  $S(x_{i-1}) = S_i(x_{i-1}) = y_{i-1}, S(x) = S_i(x_i) = y_i$ 

$$
(i = 1, 2, ..., n)
$$
. Kpome того, вычисления показывают, 4To  
\n $S'(x_i) = S'_{i+1}(x_i) = m_i$ ,  
\n $S'(x_i) = S'_{i+1}(x_i) = m_i$  ( $i = 1, 2, ..., n-1$ ).

Если учесть, что

$$
S_i''(x_i) = \frac{2m_{i-1}}{h} + \frac{4m_i}{h} - 6\frac{y_i - y_{i-1}}{h^2} \quad (i = 1, 2, ..., n-1),
$$
  

$$
S_{i+1}''(x_i) = -\frac{4m_i}{h} - \frac{2m_{i+1}}{h} + 6\frac{y_{i+1} - y_i}{h^2} \quad (i = 1, 2, ..., n-1)
$$

а также краевые условия 1 - го типа и условия  $(6.7)$ , то получим систему из n+1 линейных уравнений относительно неизвестных  $m_i$ :

$$
m_0 = b_0 = f'(a),
$$
  
\n
$$
m_{i-1} + 4m_i + m_{i+1} = b_i = \frac{3(y_{i+1} - y_{i-1})}{h}
$$
  
\n
$$
m_n = b_n = f'(b).
$$
  
\n(1 = 1, 2, ..., n-1),

Решение этой системы позволяет найти значения неизвестных mi и определить интерполяционный сплайн в виде соотношения (6.8).

Матрица А системы (6.9) имеет порядок  $n + 1$  и является трёх диагональной:

 $\begin{bmatrix} 1 & 0 & 0 & 0 & \dots & 0 & 0 & \dots & 0 \end{bmatrix}$  $1 \quad 4 \quad 1 \quad 0 \quad \dots \quad 0 \quad 0 \quad \dots \quad 0$  $\begin{pmatrix} 0 & 1 & 4 & 1 & \dots & 0 & 0 & \dots & 0 \end{pmatrix}$ الأرامين الأوراني البيار الأوراني والأوراني  $0 \t0 \t0 \t0 \t... \t1 \t4 \t1 \t0$  $A = \begin{bmatrix} 0 & 0 & 0 & 0 & \dots & 0 & 0 & 0 & 1 \end{bmatrix}$ 

Метод Гаусса (метод исключения неизвестных) для системы (6.9) значительно упрощается и носит название метода прогонки. Прямой прогонкой находят так называемые прогоночные коэффициенты:

L0 = 0, M0 = b0,  $L_i = \frac{-1}{L_{i-1}+4}$  Mi = Li(Mi-1- bi)( i = 1, 2 ...,n-1). Обратной прогонкой последовательно определяют неизвестные mi:

 $mn = bn$ 

$$
mi = Li \cdot mi + 1 + Mi \qquad (i = n-1, n-2, \dots, 0).
$$

Численное дифференцирование

Пусть функция y=f (x) определена в некоторой окрестности точки x0 и имеет производную в этой точке, т.е. существует предел отношения приращения функции  $\Delta$ у к приращению аргумента  $\Delta x$  при стремлении  $\Delta x$  к нулю:

$$
y'(x_0) = f'(x_0) = \lim_{\Delta x \to 0} \frac{\Delta y}{\Delta x},
$$
  

$$
\Delta x = x - x \cdot 0, \Delta y = f(x0 + \Delta x) - f(x0). (7.1)
$$

Значение производной в точке х0 можно получить, переходя к пределу в (7.1) по последовательности целых чисел n и пологая, например,

$$
\Delta x = (\Delta x)_{n} = \frac{(\Delta x)_{0}}{a^{n}}
$$

Здесь  $(\Delta x)$ 0 -некоторое начальное приращение аргумента, а - некоторое число, больше единицы, n={0,1,2,3....}. Тогда значение производной функции  $f(x)$  в точке  $x0$  запишется так:

$$
y'(x_0) = f'(x_0) = \lim_{n \to \infty} \frac{(\Delta y)_n}{(\Delta x)_n}, \quad (\Delta y)_n = f(x_0 + (\Delta x)_n) - f(x_0),
$$

Отсюда получаем приближенное равенство

$$
y'(x_0) \approx \frac{(\Delta y)_n}{(\Delta x)_n}
$$
 (7.2)

Для функции y=f (x), имеющей непрерывную производную до второго порядка включительно в окрестности точки х0 ,точность приближения производной соотношением (7.2) можно установить, воспользовавшись формулой Тейлора

$$
f(x) = f(x_0) + f'(x_0)\Delta x + \frac{1}{2}f''(\xi)\Delta x^2, \quad \xi \in (x_0, x)
$$

Тогда

$$
| f'(x_0) - \frac{f(x) - f(x_0)}{\Delta x} | \le \frac{M}{2} \Delta x, \quad M = \max_{x_0 \le \xi \le x} | f''(\xi) |
$$

И окончательно имеем

$$
|y'(x_0) - \frac{(\Delta y)_n}{(\Delta x)_n} | \leq \frac{L}{2} \frac{(\Delta x)_0}{a^n}, \qquad L = \max_{x_0 \leq \xi \leq x} |f''(\xi)|.
$$

Для достижения заданной точности є приближения производной при определенном числе вычислений можно использовать неравенство

$$
\left|\frac{(\Delta y)_n}{(\Delta x)_n} - \frac{(\Delta y)_{n-1}}{(\Delta x)_{n-1}}\right| < \varepsilon
$$

Численное интегрирование

 $\int_{a}^{b} f(x) dx$ Для приближенного вычисления определенного интеграла <sup>а</sup> разобьём отрезок интегрирования [а, b] на n равных частей точками  $x_0 = a$ ,  $x_1 = x_0 + h$ , ...,  $x_{i+1} = x_i + h$ , ...,  $x_n = b$ 

( $h$ - шаг разбиения,  $h=(b-a)/n$ ). Значения функции  $f(x)$ в точках разбиения хі обозначим через у. Непрерывная подынтегральная функция  $y = f(x)$  заменяется сплайном кусочно-полиномиальной функцией S(x), аппроксимирующей данную функцию. Интегрируя функцию S(x) на отрезке [ а, b ], придём к некоторой формуле численного интегрирования (квадратурной формуле).

В зависимости от функции S(x), аппроксимирующей подынтегральную функцию,

будем получать различные квадратурные формулы. Если на каждой части  $[x_{i-1}, x_i]$  ( $i =$  $1, 2, \ldots, n$ ) деления отрезка [а, b] функцию  $f(x)$  заменить функцией, принимающей постоянное значение, равное, например, значению функции f (x) в серединной точке *i*-ой части  $x_{i+1}+x_i$ 

$$
x_{i-1/2} = \frac{n_{i-1} + n_i}{2}
$$
, то функция S(x) byggr *им*ets ступенчатый вид:

$$
(x) = Si(x) = yi-1/2 = f (xi-1/2), x \in [x_{i-1}, x_i], i = 1,...,n
$$
  
B 370M 557

$$
\int_{a}^{b} S(x)dx = \sum_{i=1}^{n} \int_{x_{i-1}}^{x_i} S(x_i)dx = \sum_{i=1}^{n} hy_{i-1/2}
$$

и получаем квадратурную формулу прямоугольников:

$$
\int_{a}^{b} f(x)dx \approx \int_{a}^{b} S(x)dx = h(y_{1/2} + y_{3/2} + ... + y_{i-1/2} + ... + y_{n-1/2}).
$$

Если функцию  $f(x)$  на каждом отрезке  $[x_{i-1}, x_i]$  заменить её линейной интерполяцией по точкам  $(x_{i-1}, y_{i-1})$   $\pi$   $(x_i, y_i)$ , то получим непрерывную кусочно-линейную функцию

$$
S(x) = S_i(x) = y_{i-1} \frac{x_i - x}{h} + y_i \frac{x - x_{i-1}}{h}, \quad x \in [x_{i-1}, x_i], \quad i = 1, \dots, r
$$

Здесь yi = f (xi). Графиком этой функции является ломаная линия. В этом случае

$$
\int_{a}^{b} S(x)dx = \sum_{i=1}^{n} \int_{x_{i-1}}^{x_i} S_i(x)dx = \sum_{i=1}^{n} h \frac{y_{i-1} + y_i}{2}
$$

и получаем квадратурную формулу трапеций:

$$
\int_{a}^{b} f(x)dx \approx \int_{a}^{b} S(x)dx = h(\frac{y_0 + y_n}{2} + y_1 + y_2 + ... + y_{n-1}).
$$

Можно получить квадратурную формулу Симпсона, называемую также формулой парабол, если сплайн  $S(x)$ , аппроксимирующий подынтегральную функцию  $f(x)$ , представляет собой непрерывную функцию, составленную из примыкающих парабол. Потребуем, чтобы на отрезке  $[x_{i-1}, x_i]$  парабола проходила через точки  $(x_{i-1}, y_{i-1})$ ,  $(x_{i-1/2}y_{i-1/2})$ ,  $(x_i, y_i)$ . Используя построение интерполяционного многочлена Лагранжа второго порядка на отрезке  $[x_{i-1}, x_i]$ , получим сплайн

$$
S(x) = S_i(x) = y_{i-1} \frac{2(x - x_i)(x - x_{i-1/2})}{h^2} + y_{i-1/2} \frac{4(x_i - x)(x - x_{i-1})}{h^2} + y_i \frac{2(x - x_{i-1/2})(x - x_{i-1})}{h^2}
$$
  

$$
x \in [x_{i-1}, x_i], \quad i = 1, ..., n
$$

Для дальнейших преобразований введём переменную  $t \in [0, 1]$  с помощью равенства  $x = x_{i-1} + ht$ . Значениям t равным 0, ½, 1, соответствуют значения x, равные  $x_{i-1}$ ,  $x_{i-1/2}$ ,  $x_i$ . Выразим сплайн S(x) через новую переменную t:

$$
S(x) = S_i(x) = \tilde{S}_i(t) = y_{i-1}(1-t)(1-2t) + 4y_{i-1/2}t(1-t) + y_i(t(2t-1)) = y_{i-1}(1-3t+2t^2) + 4y_{i-1/2}(t-t^2) + y_i(2t^2-t)
$$
  
i = 1,2,...,n.

$$
\int_{a}^{b} (1 - 3t + 2t^{2}) dt = \int_{0}^{1} (t - t^{2}) dt = \int_{0}^{1} (2t^{2} - t) dt = \frac{1}{6},
$$
  
Wuwees  

$$
\int_{a}^{b} S(x) dx = \sum_{i=1}^{n} \int_{x_{i-1}}^{x_{i}} S_{i}(x) dx = \sum_{i=1}^{n} h \int_{0}^{1} \tilde{S}_{i}(t) dt = \sum_{i=1}^{n} \frac{h}{6} (y_{i-1} + 4y_{i-1/2} + y_{i})
$$
  
If B pezyIIETate IPHXOJUM K

квадратурной формуле парабол:

$$
\int_{a}^{b} f(x)dx \approx \frac{h}{6} [y_0 + y_n + 4(y_{1/2} + y_{3/2} + \dots + y_{n-1/2}) + 2(y_1 + y_2 + \dots + y_{n-1})].
$$
\n(8.3)

Приближённое значение интеграла Іпар, вычисленное по квадратурной формуле парабол, можно выразить через значения Іпрям и Ітрап - результаты вычислений по квадратурным формулам прямоугольников и трапеций:

$$
I_{napa6} = \frac{4I_{npam} + 2I_{mpan}}{6} = \frac{2}{3}I_{npam} + \frac{1}{3}I_{mpan}
$$

Погрешность каждой квадратурной формулы оценивается величиной остаточного члена R(h), зависящего от шага разбиения h (или от числа разбиений n):

$$
R(h) = \left| \int_a^b f(x) dx - \int_a^b S(x) dx \right|.
$$

Оценки погрешностей квадратурных формул в том случае, когда подынтегральная функция имеет непрерывную производную второго порядка:

для формул прямоугольников

$$
R(h) \le \frac{b-a}{24} \max_{a \le x \le b} |f''(x)| \cdot h^2 = \frac{(b-a)^3}{24n^2} \max_{a \le x \le b} |f''(x)|;
$$

для формулы трапеций

$$
R(h) \le \frac{b-a}{12} \max_{a \le x \le b} |f''(x)| \cdot h^2 = \frac{(b-a)^3}{12n^2} \max_{a \le x \le b} |f''(x)|;
$$

Если подынтегральная функция имеет непрерывную производную четвертого порядка , то справедлива такая оценка погрешности формулы Симпсона:

$$
R(h) \le \frac{b-a}{2880} \max_{a \le x \le b} |f^{(4)}(x)| \cdot h^4 = \frac{(b-a)^5}{24n^4} \max_{a \le x \le b} |f^{(4)}(x)|;
$$

При интегрировании степенной функции, степень которой не выше трёх, квадратурная формула Симпсона даёт точный результат.

Глава II. Анализ эффективности использования численных методов в системе Mathcad

§1. Вычисление квадратного корня

Формула

$$
a_{n+1} = \frac{b}{a_n} / 2
$$

Если последовательность сходиться к некому предельному значению «а», то после применения формулы должно получиться «а»

$$
\text{ORIGIN} := 1
$$
\n
$$
\text{sqrt}(x, p) := \begin{vmatrix}\ns_1 \leftarrow \frac{x}{2} \\
\text{for } k \in 1..p \\
s_1 \leftarrow \frac{1}{2} \cdot \left(s_1 + \frac{x}{s_1}\right) \\
s_2 \leftarrow \frac{1}{2} \cdot \left(\left|\frac{x}{s_1} - s_1\right|\right) \\
\text{return } s\n\end{vmatrix}
$$
\n
$$
\text{sqrt}(x, p) := \begin{vmatrix}\nx_1 & -x_1 \\
x_2 & -x_1 \\
\text{return } x_1 & -x_1\n\end{vmatrix}
$$
\n
$$
\text{sqrt}(x, p) = \sqrt{x - \text{sqrt}(x, p)} \cdot \left|\frac{1.414}{x_1 - x_2}\right|
$$

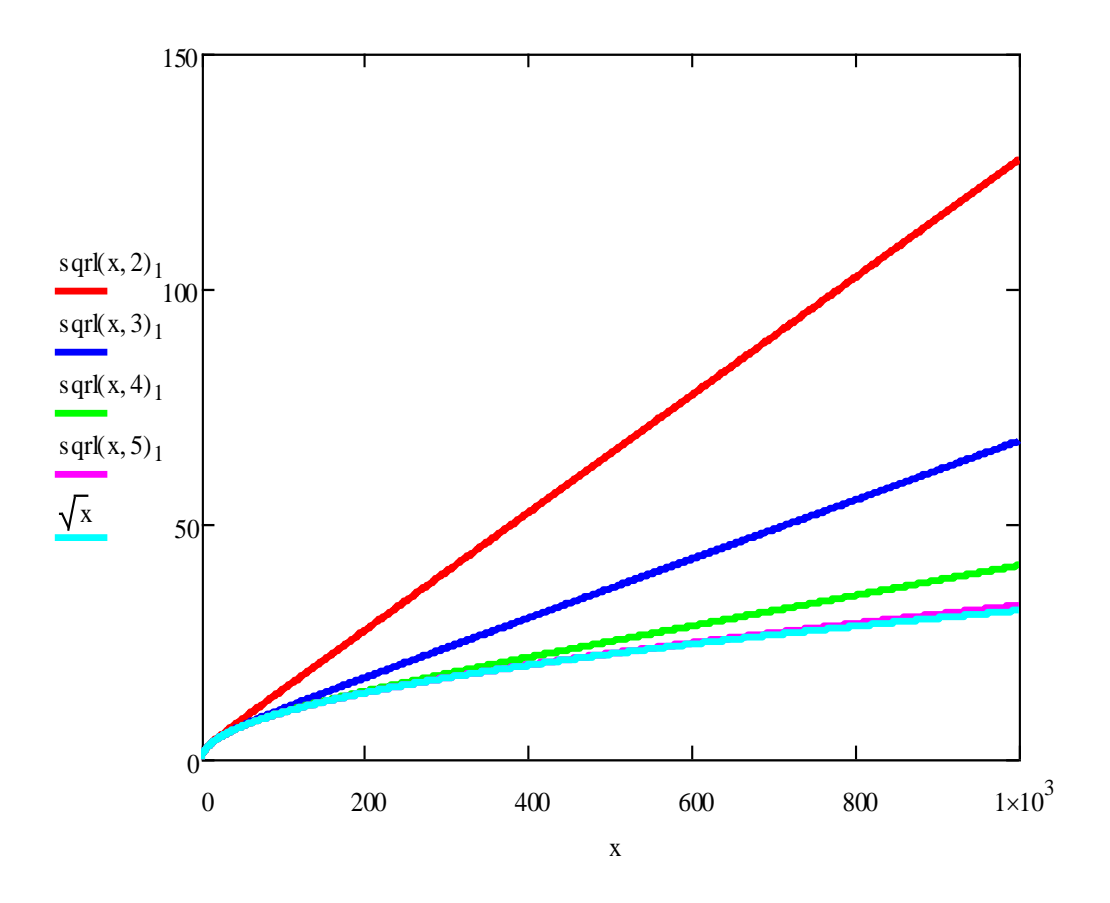

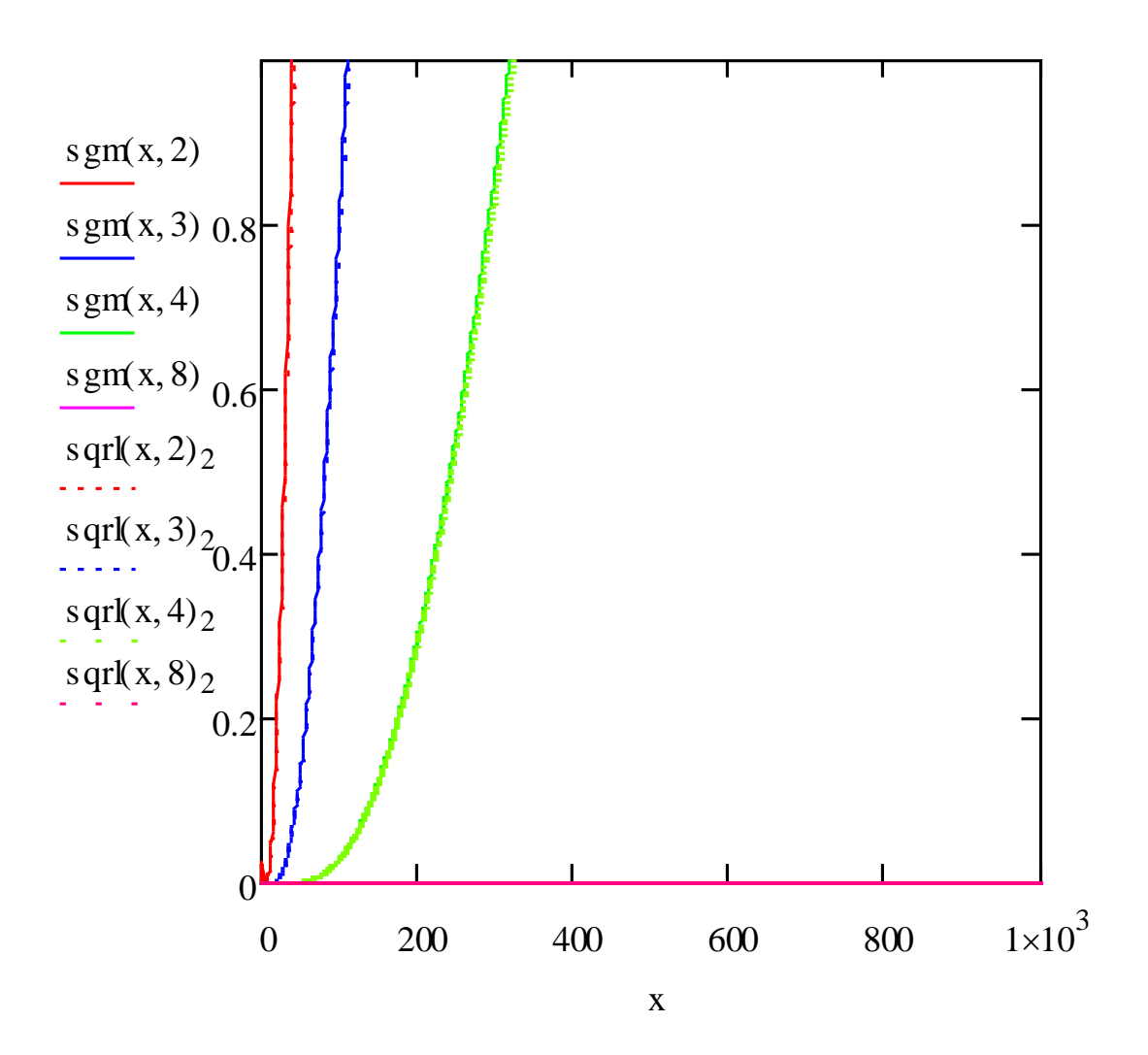

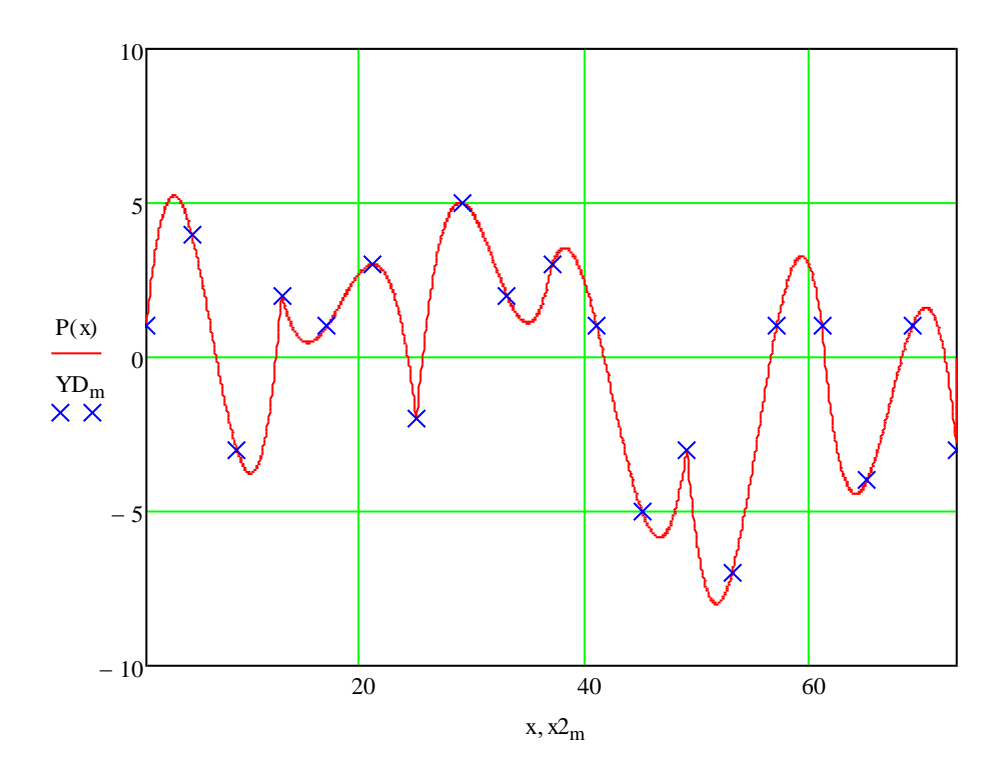

§2. Метод нахождения корней алгебраических уравнений

 $ORIGIN = 1$  $k \coloneqq 1..40$  $f(x) := x^2 - x$  $\varepsilon$ 1<sub>k</sub> = 10<sup>-k</sup>  $nil(x) := 0$  $nmax := 10000000$ 

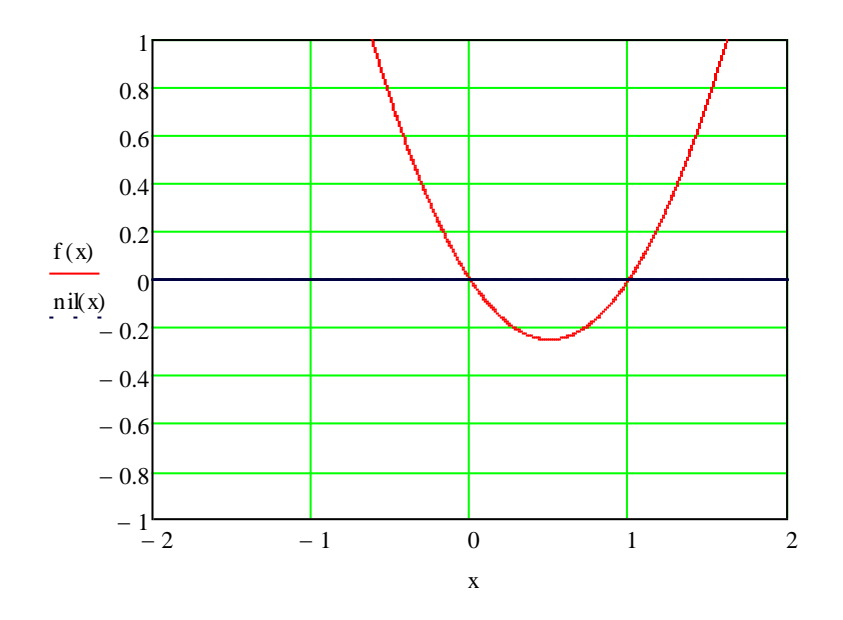

$$
x1 = 0.7
$$
  
\n
$$
x2 = 1.1
$$
  
\n
$$
\lambda := \frac{x2 - x1}{f(x2) - f(x1)}
$$
  
\n
$$
\lambda = 1.25
$$

$$
G(x) := \begin{vmatrix} s & \leftarrow & \frac{x1 + x2}{2} \\ s & \leftarrow & 0 \\ q & \leftarrow & 0 \\ \text{for } n \in 1.. \text{max} \\ \text{for } n \in 1.. \text{max} \end{vmatrix}
$$
\n
$$
y \leftarrow f(s)
$$
\n
$$
y \leftarrow f(s)
$$
\n
$$
s \leftarrow s - \lambda \cdot y
$$
\n
$$
s \leftarrow s - \lambda \cdot y
$$
\n
$$
q \leftarrow q + 1
$$
\n
$$
w_1 \leftarrow s
$$
\n
$$
w_2 \leftarrow q
$$
\n
$$
r \leftarrow r
$$
\n
$$
w_2 \leftarrow q
$$
\n
$$
r \leftarrow r
$$
\n
$$
G(0.01) = \begin{pmatrix} 0.9966796873 \\ 2 \end{pmatrix}
$$

Метод Дихотамии

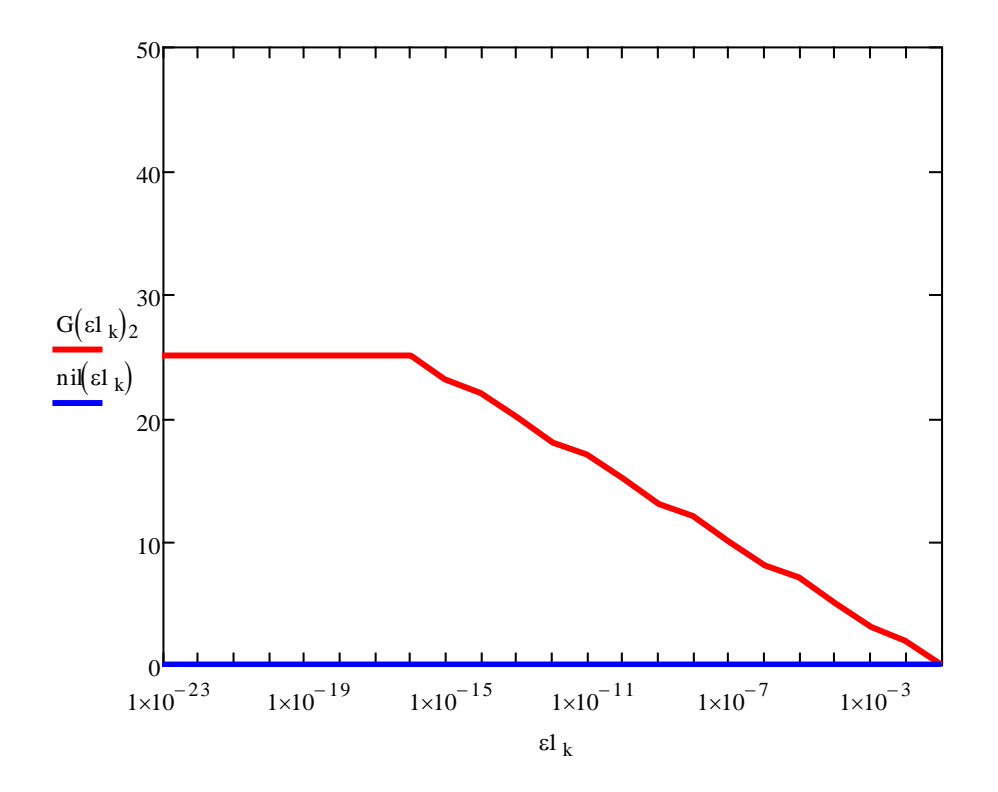

 $ORIGIN = 1$  $k \coloneqq 1..15$  $f(x) := e^{-x} - x$  $\varepsilon$ 1<sub>k</sub> = 10<sup>-k</sup>  $nil(x) := 0$  $nmax := 10000000$ 

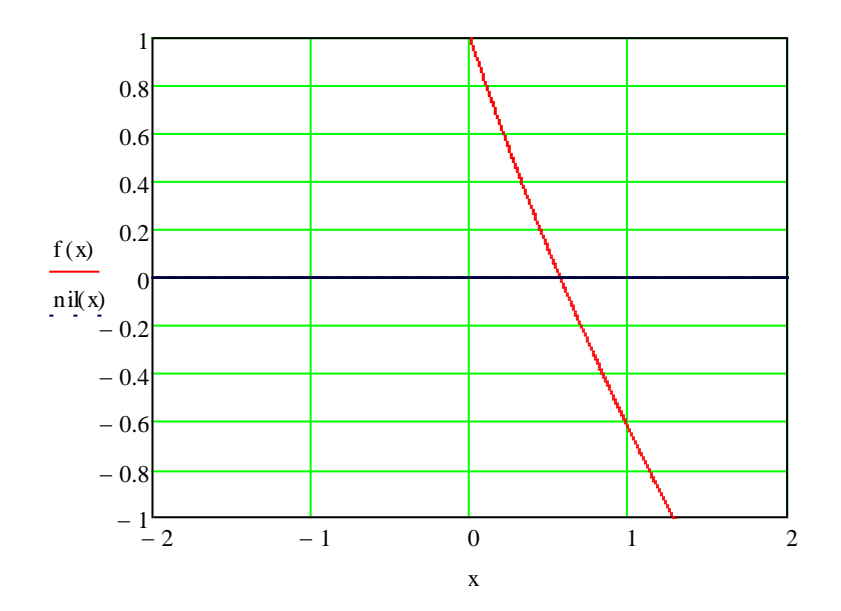

$$
x1 := 0.4
$$
  
\n
$$
x2 := 0.7
$$
  
\n
$$
\lambda := \frac{x2 - x1}{f(x2 - f(x1))}
$$
  
\n
$$
\lambda = -0.633
$$
  
\n
$$
G(\epsilon) := \begin{vmatrix} s < \frac{x1 + x2}{2} \\ 0 < 0 \\ 0 < 0 \end{vmatrix}
$$
  
\nfor  $n \in 1$ .nmax  
\n
$$
\begin{vmatrix} y < f(s) \\ break & if \ |y| < \epsilon \\ s < s - \lambda \cdot y \\ q < q + 1 \end{vmatrix}
$$
  
\n
$$
W_1 \leq w_2 \leq q
$$
  
\nreturn w  
\n
$$
G(0.01) = \begin{pmatrix} 0.56706639263 \\ 1 \end{pmatrix}
$$

Метод Дихотамии

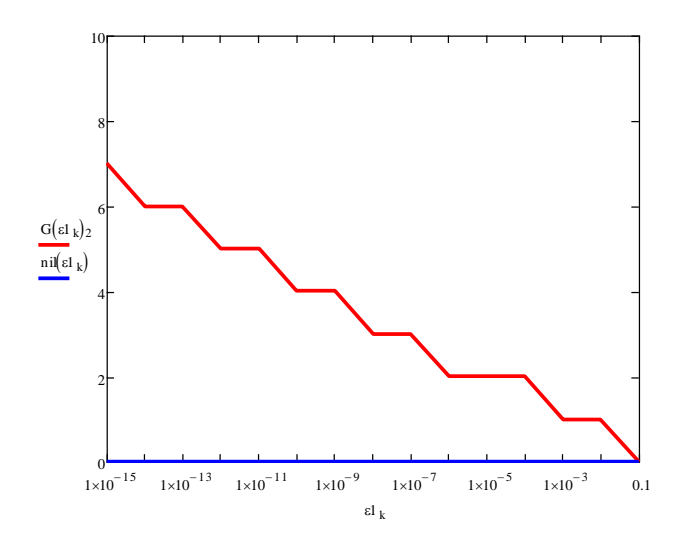

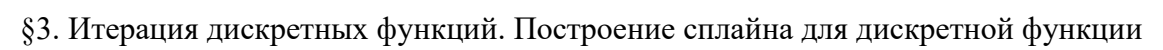

$$
\begin{aligned}\n&\text{ORIGIN:} = 1 \\
&\text{m := } 1..15 \\
\Delta &= 4 \\
x1_1 &= 1 \\
k &= 2..7 \\
Y &= \begin{pmatrix}\n1 & 2 & -2 & 3 & -3 & 1 \\
4 & 1 & 5 & 1 & -7 & -4 \\
-3 & 3 & 2 & -5 & 1 & 1 \\
2 & -2 & 3 & -3 & 1 & -3\n\end{pmatrix} \\
x1_k &= x1_1 + 3 \cdot (k - 1)\Delta \\
x2_m &= x1_1 + \Delta \cdot (m - 1) \\
a &= \begin{pmatrix}\n1 \\
1 \\
1 \\
1\n\end{pmatrix} \\
a &= \begin{pmatrix}\nY_{1, n} \\
Y_{2, n} \\
Y_{3, n} \\
Y_{4, n}\n\end{pmatrix}\n\end{aligned}
$$

YD 1 4 −3 2 1 3 −2 5 2 3 1 −5 −3 −7 1 1 −4 1 −3 = M(n) 1 1 1 1 x 1 n x 1 n + ( ) x 1 n + 2 ( ) x 1 n + 3 ( ) x 1 ( n) 2 x 1 n + ( ) 2 x 1 n + 2 ( ) 2 x 1 n + 3 ( ) 2 x 1 ( n) 3 x 1 n + ( ) 3 x 1 n + 2 ( ) 3 x 1 n + 3 ( ) 3 = a(n) M(n) − 1 = y(n) a(1) −3.891 6.005 −1.172 0.057 = a(2) 146.828 −25.224 1.422 −0.026 = a(3) <sup>−</sup>1.145 <sup>10</sup><sup>3</sup> 110.026 −3.484 0.036 =

$$
P(x) := \begin{cases} P \leftarrow a(1)_1 + a(1)_2 x + a(1)_3 x^2 + a(1)_4 x^3 & \text{if } x1_1 \le x < x1_2 \\ P \leftarrow a(2)_1 + a(2)_2 x + a(2)_3 x^2 + a(2)_4 x^3 & \text{if } x1_2 \le x < x1_3 \\ P \leftarrow a(3)_1 + a(3)_2 x + a(3)_3 x^2 + a(3)_4 x^3 & \text{if } x1_3 \le x < x1_4 \\ P \leftarrow a(4)_1 + a(4)_2 x + a(4)_3 x^2 + a(4)_4 x^3 & \text{if } x1_4 \le x < x1_5 \\ P \leftarrow a(5)_1 + a(5)_2 x + a(5)_3 x^2 + a(5)_4 x^3 & \text{if } x1_5 \le x < x1_6 \\ P \leftarrow a(6)_1 + a(6)_2 x + a(6)_3 x^2 + a(6)_4 x^3 & \text{if } x1_6 \le x < x1_7 \\ \text{return P} \\ x1_2 = 13 \\ x1_3 = 25 \\ x1_4 = 37 \\ x1_5 = 49 \\ x1_6 = 61 \\ x1_7 = 73 \\ P(1) = 1 \quad P(2) = 3.891 \\ P(5) = 4 \quad P(4) = 5.047 \quad P(3) = 5.125 \end{cases}
$$

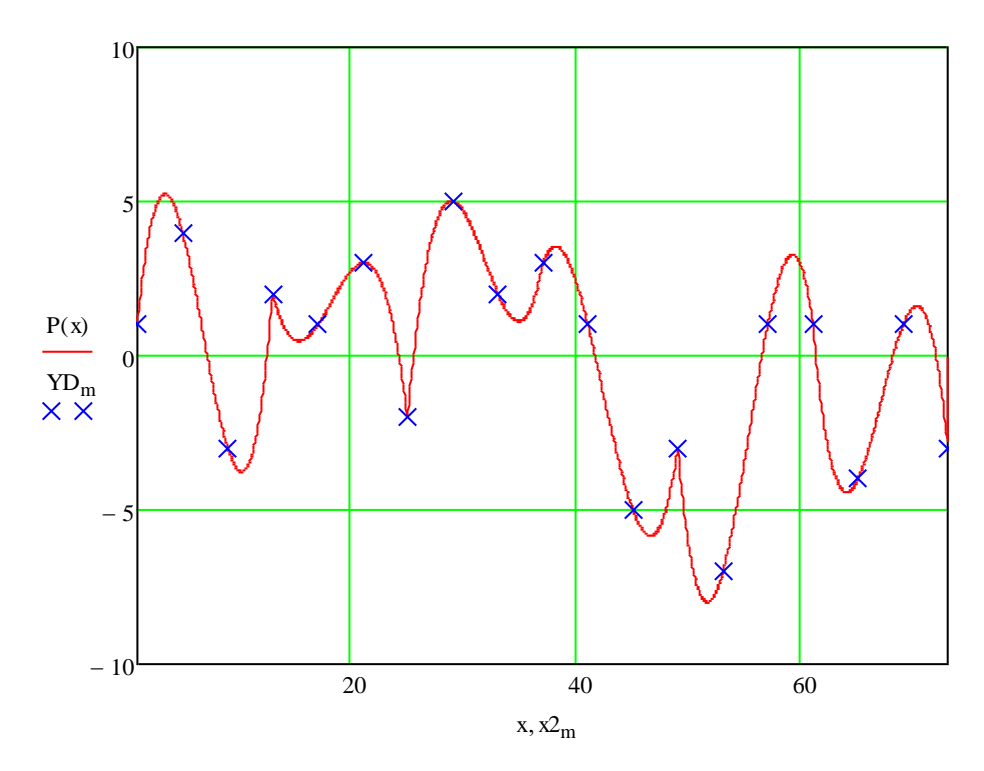

§4. Численное Дифференцирование

h := 0.00000  
\nx0:= 1  
\nf(x) := e<sup>x</sup>  
\nx1:= x0-h  
\ny1:= f(x 1)  
\nx2:= x(  
\ny2:= f(x2)  
\nx3:= x0+h  
\ny3:= f(x3)  
\nx4:= x0+ 2-h  
\ny4:= f(x4)  
\ny1d := 
$$
\frac{y2 - y1}{h} = 2.71828047
$$
  
\n $\frac{y1d}{h} = \frac{y3 - y2}{h} = 2.7182819$   
\n $\frac{y1d}{h} = \frac{y3 - y1}{2 \cdot h} = 2.717828183$   
\ny2d :=  $\frac{y3 - 2y2 + y1}{2 \cdot h} = 2.717825964$   
\nh<sup>2</sup>  
\ny3d :=  $\frac{y4 - 3y3 + 3y2 - y1}{h^2} = 888.1784197$   
\neps1(q) :=  $\frac{\int_{0}^{2} f(x0 + q) - f(x0)}{q} - e^{x0} \Big|_{0}^{2}$   
\neps3(q) :=  $\frac{\int_{0}^{2} f(x0 + 2q) - 3f(x0 + q) + 3f(x0 - f(x0 - q)}{q^3} - e^{x0} \Big|$   
\neps2(q) :=  $\frac{\int_{0}^{2} f(x0 + q) - 2f(x0) + f(x0 - q)}{q^2} - e^{x0} \Big|$ 

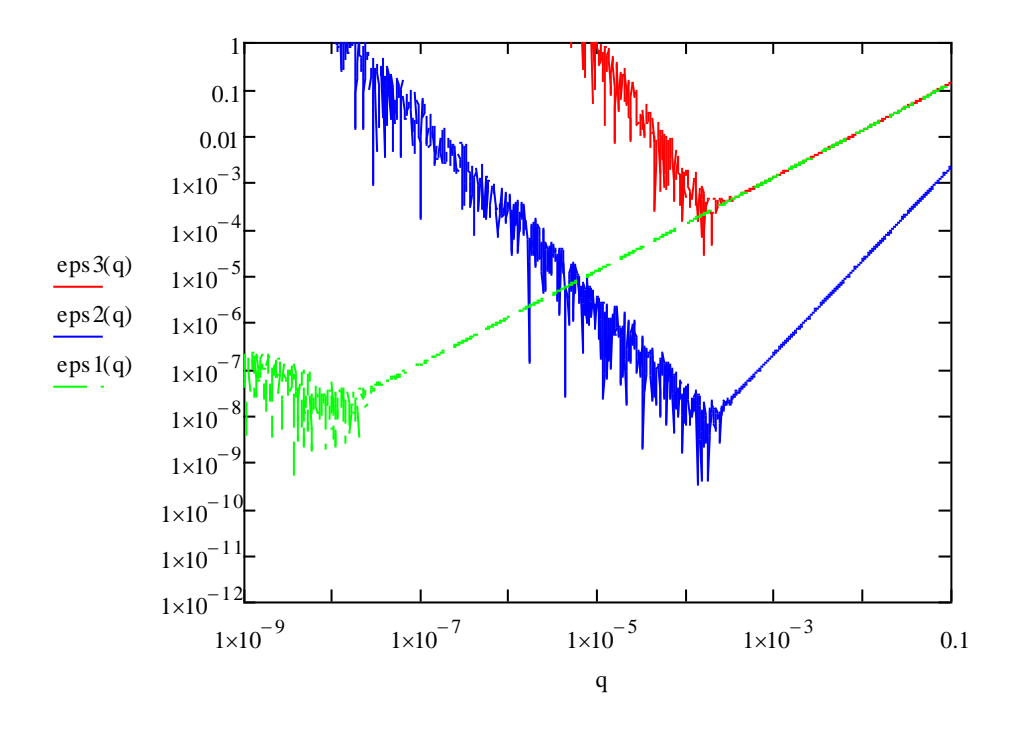

 $\backslash$  $\overline{\phantom{a}}$  $\overline{\phantom{a}}$ J

Численное дифференцирование

# §5. Численное интегрирование

$$
f(x) := e^{x}
$$
\n
$$
a := 0
$$
\n
$$
b := 1
$$
\n
$$
\mathbf{L}(\mathbf{M}1) := \frac{b - a}{N1} \cdot \sum_{k=0}^{N1-1} f\left(a + k \cdot \frac{b - a}{N1}\right)
$$
\n
$$
I2(N1) := \frac{b - a}{N1} \cdot \left(\frac{f(a) + f(b)}{2} + \sum_{k=1}^{N1-1} f\left(a + k \cdot \frac{b - a}{N1}\right)\right)
$$
\n
$$
\mathbf{L}0 := \int_{a}^{b} f(x) dx
$$
\n
$$
f(x) = \begin{cases}\n\text{log} 1 & \text{for } b = a \\
\text{log} 1 & \text{for } b = a \\
\text{log} 1 & \text{for } b = 1 \\
\text{log} 1 & \text{for } b = 1 \\
\text{log} 1 & \text{for } a = 1\n\end{cases}
$$

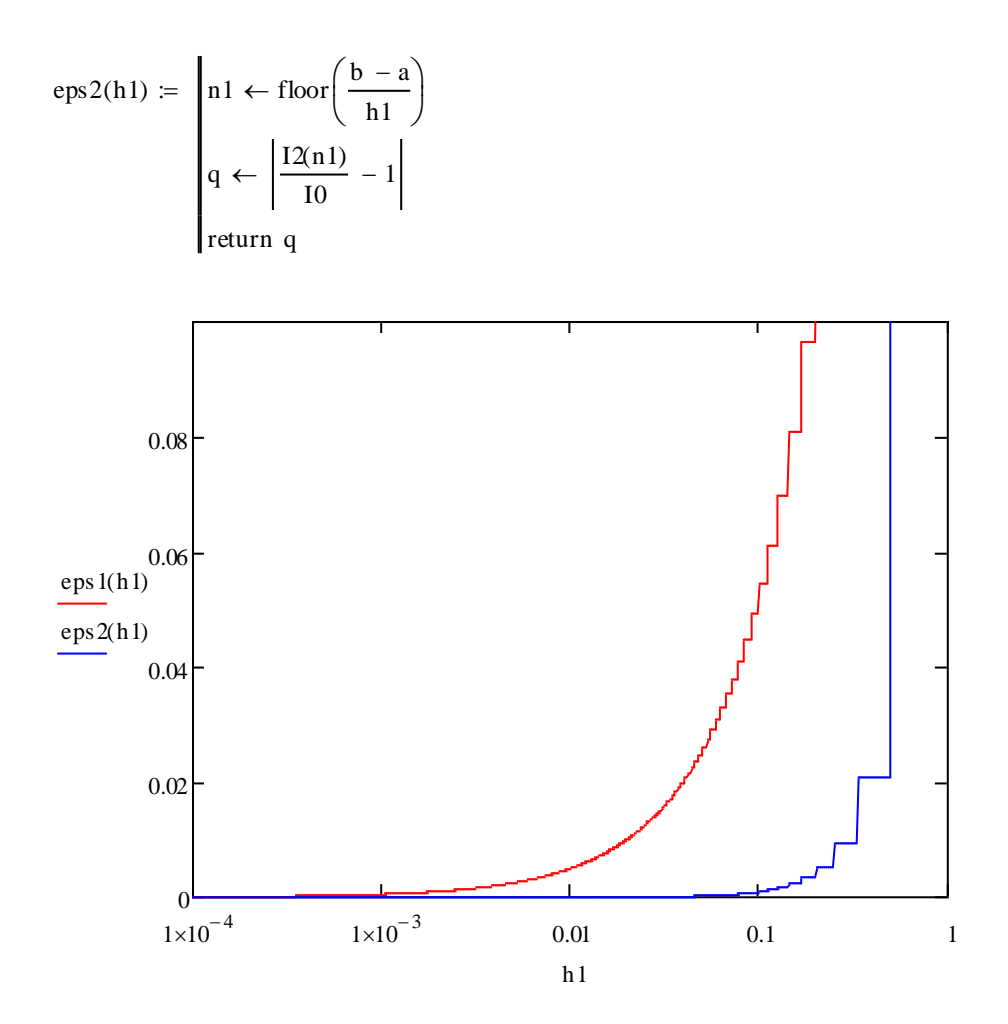

### Заключение

Данное исследование моделей численных методов с помощью системы компьютерной математики Mathcad показало, какой неоценимый вклад она вносит в изучение и исследование численных методов. Использование численных методов в сочетание с компьютерными технологиями позволяет сэкономить уйму времени на сложных вычислениях, предоставив их компьютеру и сконцентрироваться на получение более точного результата.

Таким образом, Mathcad благодаря своим математическим возможностям, интерфейсу, удобству, простоте использования является очень мощным аппаратом для численных расчётов. На данный момент существования программы она расширилась до 15-й версии.

Всё вышесказанное способствует эксплуатированию системы огромному количеству различных специалистов.

Список использованной литературы

1. Б.П. Демидович, И.А. Марон, Э.З. Шувалова Численные методы анализа

. Ю. Ю. Тарасевич Численные методы на Mathcad'е. - Астраханский гос. пед. ун-т: Астрахань, 2000. - 70 c.

3.«Mathcad. Теория и практика проведения электротехнических расчетов в среде Mathcad и Multisim (+ DVD-ROM)» (Э.В. Любимов)